ISSN: 1004-9037 <a href="https://sjcjycl.cn/">https://sjcjycl.cn/</a>

DOI: 10.5281/zenodo.7766299

# ANALYSIS OF BOOST CONVERTER WITH REFERENCE TO PHOTOVOLTAIC SYSTEMS

# Mr. Rajesh Kumar <sup>1</sup>, Mr. Mirza Omar Beg <sup>2</sup>, Dr. Vipin Kumar <sup>3</sup>

<sup>1,3</sup> Department of Electrical Engineering, UIET Rohtak, M.D. University Rohtak
 <sup>2</sup> Integration Advisor, Shell, The Hague, South Holland, Netherlands
 Email: - rjesh10391@gmail.com <sup>1</sup>, omarbeg@gmail.com <sup>2</sup>, drvipin.uiet@mdurohtak.ac.in <sup>3</sup>

Abstract— Recent studies have shown that there is considerable modernization. This modernization has led to increase in the energy usage. And the majority of energy usage till today is via coal/thermal power plants, this is causing major concerns in the environment. Also these resources are limited. This becomes the prime factor for the economies to invest in renewable energy sources. Out of which solar is predominant in Indian subcontinent. However due to it varying nature, it can cause non linearity. Hence the authors have analyzed these non linearity in photovoltaic system from the converters end. With the aid of MATLAB simulation boost converters transfer function is framed and tested for Bode as well as root locus plots. After that various controller are explored namely PID controller and Type 3 compensator. Finally hardware for boost converter is designed and its effect on input voltage variation is seen.

**Keywords**— Renewable Energy, Solar Energy, Photovoltaics, MATLAB, PID, Type 3 Compensator, Boost Converter

#### Introduction

It is evident in today's world that there is tremendous technological growth, which has led to significant increase in production, as can be clearly seen from the Fig. 1 and Fig. 2 [1].

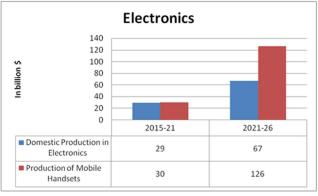

Fig. 1: Production of Electronics over the Years

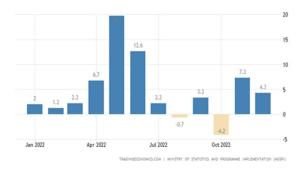

Fig. 2: Industrial Growth in India

With this escalation in technology, it can be inferred that the demand for energy has also increased, which is clearly evident from the Fig. 3 [2]. However when the energy composition is observed from the Fig. 4, it can be seen that to date, the majority of the energy production is via coal fired power plants.

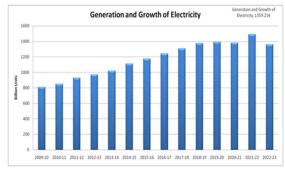

Fig. 3: Generation and Growth of Electricity

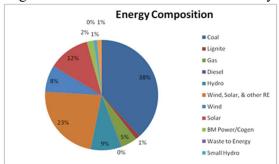

Fig. 4: Energy Composition

As fossil fuels are conventional resources and the discovery of reserves takes time, it becomes important to switch to renewable energy sources, especially due to pollution concerns. Moreover, it can be seen from the Fig. 5 that the growth of renewable energy has increased over the years.

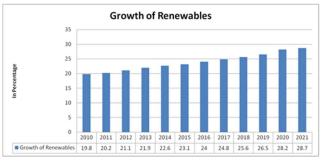

## Fig. 5: Growth of Renewable in India

Among renewable energy sources, solar seems to have experienced significant growth in the Indian subcontinent, for the stated reasons:

As is known, India is located in the tropical region and receives abundant sunlight throughout the year. Even on cloudy days, solar panels can generate a significant amount of electricity. The decrease in cost over the years has made the solar power more affordable than other renewable energy sources such as wind or hydro. Since solar energy can be generated at the point of consumption, it helps in reducing the need for expensive transmission infrastructure, which aids in improving access to electricity in remote and rural areas of the country.

As we know, solar insolation changes throughout the day, which causes non-linearities. These non-linearities are analyzed through control system parameters, such as time domain analysis and frequency domain analysis. The analysis is conducted on boost converter's end. Various types of controllers and compensators are designed accordingly, and hardware is finally modelled for the boost converter.

[Organization]

### **Boost Converter**

As implied by the name, a boost converter plays an important role in increasing voltage levels, i.e. higher than the input voltage. This function is achieved by periodically opening and closing an electronic switch. The components of boost converter include a DC voltage source, inductor L, switch S, diode D, capacitor C, and resistive load. The circuit diagram for the boost converter is shown below in the Fig. 6.

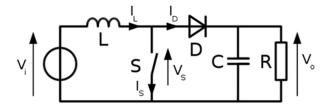

Fig. 6: Boost Converter

The boost converter can be mathematically modelled using turn on and turn off conditions. When the switch is on

$$L\frac{di_L}{dt} = V_i$$

$$C\frac{dV_C}{dt} = \frac{-V_0}{R}$$
(2)

Which may be written as

$$\frac{di_L}{dt} = \frac{V_i}{L}$$

$$\frac{dV_0}{dt} = \frac{-V_0}{RC}$$

Similarly when the switch is off:

$$\frac{di_L}{dt} = \frac{V_i - V_0}{L}$$

$$\frac{dV_0}{dt} = \frac{i_L}{C} - \frac{V_0}{RC}$$

Since the rate of change is constant we have:

$$\frac{di_L}{dt} = \frac{\Delta i_L}{\Delta t}$$

Over the switching cycle average inductor must be zero, therefore we have;

$$(\Delta i_L)_{on} - (\Delta i_L)_{off} = 0$$

$$\Rightarrow \frac{V_i DT}{L} - \frac{(V_i - V_0)(1 - D)T}{L} = 0$$

This equation may be used to represent duty cycle as

$$D = 1 - \frac{V_i}{V_0}$$

Now these equations may be combined as:

$$\frac{di_L}{dt} = \frac{V_i - SV_0}{L}$$

$$\frac{dV_0}{dt} = \frac{Si_L}{C} - \frac{V_0}{RC}$$

Where S represents the switch action as

$$S = \begin{cases} 0, & Switch is on \\ 1, & Switch is of f \end{cases}$$

Using these equations the boost converter can be mathematically modelled as shown in Fig. 7.

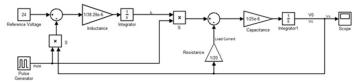

Fig. 7: Mathematical Modeling for Boost Converter

To design the boost converter, we need to compute the minimum required inductor and capacitor for a given set of parameters such as switching frequency, duty cycle and load resistance. This can be done by following these steps: first, calculate the output voltage and input voltage of the converter. Next determine the desired ripple current and voltage for the output. Then, use these values to calculate the minimum required inductor and capacitor. Finally, verify that the selected components meets the desired specifications and make any necessary adjustments.

$$L_{min} = \frac{D(1-D)^2 R}{2f}$$

$$C_{min} = \frac{D}{R(\Delta V_0/V_0)f}$$

Due to variation in solar radiation, the input voltage to the system fluctuates, resulting in a non-constant duty cycle. For the following experiment, the open circuit voltage is set to 21V DC, and it has been observed that the minimum duty cycle required is 12.5% to maintain the desired voltage.

The voltage and power values in this experiment justify selection of MOSFET for the boost converter. Hence the parameter for boost converter design is as shown in Table I:

| Parameter           | Value   |
|---------------------|---------|
| Switching Frequency | 250kHz  |
| Inductor            | 38.28µH |
| Capacitor           | 25μF    |
| Load Resistance     | 20 Ω    |
| Reference Voltage   | 24Vdc   |

Table 1: Boost Converter Parameters

The circuit model of boost converter which is implemented in MATLAB is as shown below:

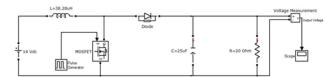

Fig. 8: Open Loop Circuit Model for Boost Converter

The gate pulse is generated by means of pulse generator block or by Sine-Triangle Pulse Width modulation and fed into the gate terminal of the state of MOSFET.

## **State Space Averaging**

The essence of state space averaging is the averaging of the state space equations of a converter over one or more switching cycles.

The state space model for on and off of the boost converter is as follows:

For switch on:

$$\begin{bmatrix} i_{L} \\ \dot{V}_{0} \end{bmatrix} = \begin{bmatrix} 0 & 0 \\ 0 & -1/_{RC} \end{bmatrix} \quad \begin{bmatrix} i_{L} \\ V_{0} \end{bmatrix} + \begin{bmatrix} 1/_{L} \\ 0 \end{bmatrix} V_{i}$$

$$\downarrow \qquad \qquad \downarrow \qquad \qquad \downarrow \qquad \qquad \downarrow \qquad \qquad \downarrow$$

$$\dot{X} \qquad \qquad A_{1} \qquad \qquad \dot{X} \qquad \qquad B \qquad \uparrow \qquad \uparrow$$

$$\begin{bmatrix} i_{L} \\ \dot{V}_{0} \end{bmatrix} = \begin{bmatrix} 0 & -1/_{L} \\ 1/_{C} & -1/_{RC} \end{bmatrix} \begin{bmatrix} i_{L} \\ V_{0} \end{bmatrix} + \begin{bmatrix} 1/_{L} \\ 0 \end{bmatrix} V_{i}$$

For switch off

Averaging over switching with  $T_{on} = DT$  and  $T_{off} = (1 - D)T$  we have:

$$\dot{X} = \{A_1D + A_2(1-D)\}X + BV_i$$

$$\Rightarrow \dot{X} = AX + BV_i$$
Where,  $A = A_1D + A_2(1-D)$ 

From these equations, resultant equations is

$$\begin{bmatrix} i_L \\ \dot{V}_0 \end{bmatrix} = \begin{bmatrix} 0 & -(1-D)/L \\ 1-D/C & -1/RC \end{bmatrix} \begin{bmatrix} i_L \\ V_0 \end{bmatrix} + \begin{bmatrix} 1/L \\ 0 \end{bmatrix} V_i$$

For practical cases we know that inductor, capacitor, MOSFET and diode resistance may be introduced to make the model more versatile.

$$L\frac{di_L}{dt} = D[V_i - (R_L + R_{on})i_L] + (1 - D)\left[V_i - \left(R_L + R_{on} + \frac{RR_C}{R + R_C}\right)i_L - \frac{V_0R}{R + R_C}\right]$$

$$C\frac{dV_C}{dt} = D\left[-\frac{V_0}{R + R_C}\right] + (1 - D)\left[\frac{R}{R + R_C}i_L - \frac{V_0}{R + R_C}\right]$$

Firstly, for convenience, the boost converter is modeled in an open loop configuration. Once the transfer function is obtained, a controller is designed for the closed loop system. Using the Embedded MATLAB function block, state equations are modeled with inputs including the input voltage  $(V_{in})$  and duty cycle (D), while the outputs are voltage across the load  $(V_{out})$ . Additionally inductor current  $(I_L)$  and capacitor voltage  $(V_c)$  are used as feedback. A subsystem named "Boost" is then constructed with inputs of  $V_{in}$  (input voltage) and control voltage  $(V_{control})$ .

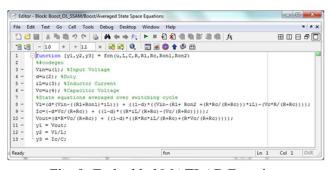

Fig. 9: Embedded MATLAB Function

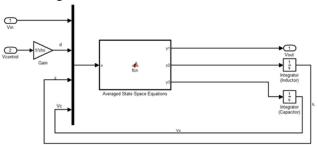

Fig. 10: Subsystem Boost

To design a closed loop configuration, a feedback controller needs to be designed. This can be achieved by estimating the open loop transfer function of the boost converter. Two different methods can be used for estimating the transfer function. The first method involves introducing perturbation in the state spaced averaged model and subsequently developing the small signal model of the boost converter mathematically. The second method involves using MATLAB's linear analysis tool to generate the frequency response and transfer function of the open loop model of the boost converter.

For small signal model we introduce perturbation in the state variable and input of the state averaged boost converter model.

$$x = X + \tilde{x}$$

$$d = D + \tilde{d}$$

$$v = V + \tilde{v}$$

The new state equation hence becomes:

$$\dot{\tilde{x}} = [A_1 D + A_2 (1 - D)] \tilde{x} + [(A_1 - A_2) X] \tilde{d}$$

And the output equation hence becomes:

$$V_0 = CX$$
, where  $C = \begin{bmatrix} R & 0 \end{bmatrix}$ 

Transfer function can hence be computed from:

$$TF(s) = C[sI - A]^{-1}B$$

Therefore the obtained transfer function is

$$\frac{\tilde{v}_0(s)}{\tilde{d}(s)} = \frac{(1-D)V_0 - (Li_L)s}{LCs^2 + \frac{L}{R}s + (1-D)^2}$$

The transfer function obtained can be linearized using an analysis tool which is given as:

$$\frac{\tilde{v}_0(s)}{\tilde{d}(s)} = \frac{-7.47 \times 10^4 s + 1.468 \times 10^{10}}{s^2 + 2000s + 3.762 \times 10^8}$$

# **Controller Design**

The boost converter transfer function can be rearranged in order that it looks identical to:

$$\frac{\tilde{v}_0(s)}{\tilde{d}(s)} = K_0 \frac{1 - \frac{s}{\omega_r}}{1 + \frac{s}{Q\omega_0} + \frac{s^2}{\omega_0^2}}$$

The corresponding parameters are found to be

Transfer Function Value
Parameter

| $\omega_r$ | 1965.5 k rad s <sup>−1</sup> |  |
|------------|------------------------------|--|
| $\omega_0$ | $19.4 \ k \ rad \ s^{-1}$    |  |
| Q          | 9.6979                       |  |
| $K_0$      | 39.02                        |  |

Table 2: Transfer Function Parameters

For computing damping ratio we have,

$$\zeta = \frac{1}{2Q} = 0.0515$$

This gives the indication that the converter is severly undamped.

Furthermore, using a root locus plot, it has been revealed that the transfer function of the boost converter includes one zero located in the right half plane, making the system unstable. This zero has been found to be at  $\omega_r$ . This instability can be quantified with the aid of Bode plot in terms of gain and phase margins.

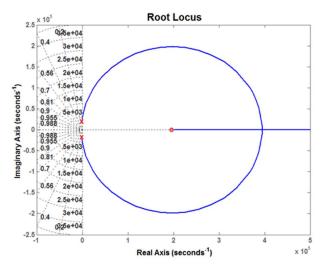

Fig. 11: Root Locus for Boost Transfer Function

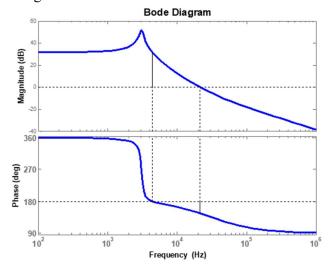

Fig. 12: Bode Plot for Boost Transfer Function

The parameters obtained from Bode plot are as follows:

| Stability Criterion      | Value                       |
|--------------------------|-----------------------------|
| Gain Margin              | −31.4 dB                    |
| Gain Crossover Frequency | $27.737 \ k \ rad \ s^{-1}$ |
| Phase Margin             | -33.58 <sup>o</sup>         |
| Phase Crossover          | $134.83 \ k \ rad \ s^{-1}$ |
| Frequency                | 134.63 K Tuu S              |

Table 3: Bode Plot Margins

Since the open-loop boost converter transfer function contains zero in the right- hand plane, and negative phase and gain margins, we can conclude that the system is unstable.

### **PID Controller**

To control the error signal, a PID controller block is being used in MATLAB. It includes a build in tuner that can determine proportional, integral and derivative gains.

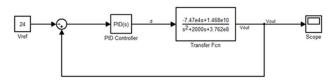

Fig. 13: PID Controller with Boost Transfer Function

The PID controller block uses the parallel type compensator formula:

$$C(s) = P + I\frac{1}{s} + D\frac{N}{1 + N\frac{1}{s}}$$

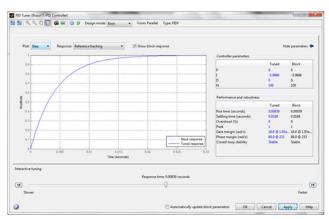

Fig. 14: PID Tuner

The parameters of this PID controller are as follows:

| PID Constants | Value    |
|---------------|----------|
| P             | 0        |
| I             | -5.96664 |
| D             | 0        |
| N             | 100      |

Fig. 15: PID Gain Parameters

Since these values are highly impractical other controllers are hence explored.

# **Type 3 Compensator**

The Type 3 compensator combines the advantage of Lag (PI) and Lead (PD) compensators. It is designed to offset the sharp phase drop that occurs after a resonant pole, which is achieved by adding a zero and pole to the transfer function. Therefore Type 3 compensator can be used to improve the phase margin of the system. In order to decide sufficient phase margin of the final compensated system we use,

$$\varphi_m = \tan^{-1} \sqrt{\frac{1 + \sqrt{1 + 4Q^4}}{2Q^4}}$$

From this equation it is evident that phase margin is the function of damping ratio.  $52^0$  is the minimum required phase margin found for critical damping of the system ,  $\zeta=1$ . The transfer function of typical Type 3 compensator is given by:

$$C(s) = K_C \frac{\left(1 + \frac{s}{\omega_z}\right)^2}{s\left(1 + \frac{s}{\omega_p}\right)^2}$$

The desired crossover frequency is selected such that it lies between the resonant pole and RHP zero. Hence the required crossover frequency may be approximated as:

$$3f_0 < f_c < \frac{1}{3}f_r$$

From Fig.12, it is noted that the crossover frequency is 10.4KHz and phase margin is found to be  $\emptyset$ =163 $^{\circ}$ 0, this is sufficiently above the minimum requirement. The coincident zeros and poles can be calculated as:

$$f_p = f_c \tan\left(\frac{\pi + \varphi_m}{4}\right)$$

$$f_z = \frac{f_{c_c}}{\tan\left(\frac{\pi + \varphi_m}{4}\right)}$$

The gain of the controller is given by:

$$K_C = \frac{2\pi f_c f_p}{K_o f_z}$$

The parameter to determine controller transfer function are as follows:

| Transfer Function Parameters | Value                        |
|------------------------------|------------------------------|
| $\omega_c$                   | 10.4 <i>kHz</i>              |
| $oldsymbol{arphi}_m$         | 163°                         |
| $\omega_z$                   | $4.8556  k  rad  s^{-1}$     |
| $\omega_p$                   | 879.14 k rad s <sup>-1</sup> |
| $K_c$                        | 303.2066                     |

Table 4: Parameter Defining Compensator Transfer Function

Thus we have the transfer function as:

$$C(s) = \frac{1.286 \times 10^{-5} s^2 + 0.1249s + 303.2}{1.294 \times 10^{-1} \ s^3 + 2.275 \times 10^{-6} s^2 + s}$$

 $C(s) = \frac{1.286 \times 10^{-5} s^2 + 0.1249 s + 303.2}{1.294 \times 10^{-1} \ s^3 + 2.275 \times 10^{-6} s^2 + s}$  This transfer function is again tested with the mathematical model of boost converter and results are recorded.

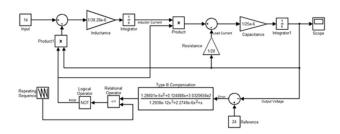

Fig. 16: Mathematical Model with Type 3 Compensator

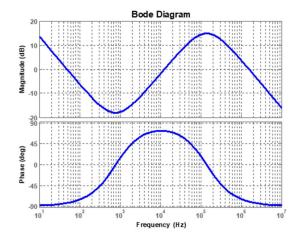

Fig. 17: Bode Plot of Type 3 Compensator

#### Hardware

In current work voltage controlled boost converter is developed as shown in Fig. 18. In this closed loop strategy is used where the voltage feedback is fed into the op-amp IC 741 which compares this to a reference voltage. The resultant error is amplified and fed into the IC 555 timer which in a stable mode generates the required PWM gating signal for driving MOSFET. The input to the boost converter is varied to account for variation in solar panel output.

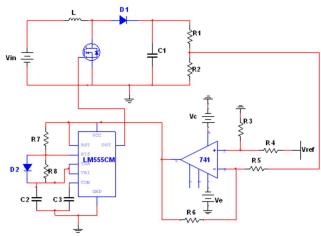

Fig. 18: Voltage Controlled Boost Converter Hardware Circuit

#### **Circuit Parameters:**

| Circuit Parameter | Value   |  |
|-------------------|---------|--|
| L                 | 348µH   |  |
| С                 | 0.089µF |  |
| R <sub>1</sub>    | 1kΩ     |  |
| R <sub>2</sub>    | 100kΩ   |  |
| R <sub>3</sub>    | 100Ω    |  |
| R <sub>4</sub>    | 1kΩ     |  |
| R <sub>5</sub>    | 1kΩ     |  |
| R <sub>6</sub>    | 100kΩ   |  |
| R <sub>7</sub>    | 347Ω    |  |
| R <sub>8</sub>    | 347Ω    |  |

Table 5: Hardware Circuit Parameters

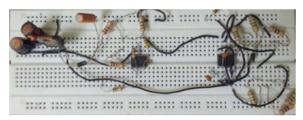

Fig. 19: Hardware Circuit Implemented on Bread Board

## Results

## **Boost Converter Simulations:**

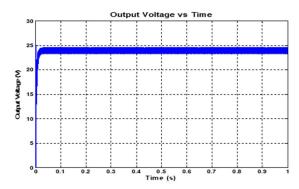

Fig. 20: Boost Converter Circuit Model with PID Controller

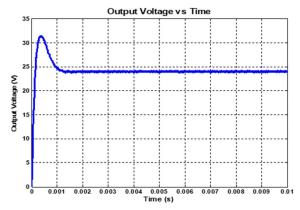

Fig. 21: Boost Converter Circuit Model with Type 3 Compensator **Boost Converter Hardware:** 

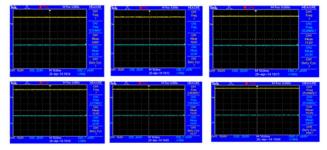

Figure 22: Constant Output Voltage of 24 V at Varied Inputs

### Conclusion

The following work focuses on deeper analysis of boost converter with regards to photovoltaic technology. Firstly conventional boost converter charteristics are studied carefully followed by all the parameters calculations. Secondly it is observed how much stable the system is with frequency as well as time domain analysis. Then in order to improve stability various controllers are explored and these are summarized with the help of Fig. 23 and Table 6. Finally hardware is developed and tested for various inputs and resultant constant output of 24V is obtained which is shown in Fig.22.

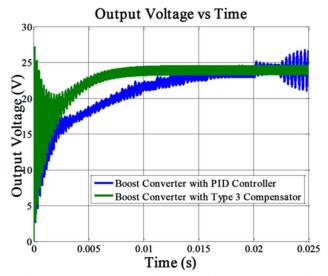

Fig. 23: Comparison of PID and Type 3 Controller

| Stability<br>Criterion | PID Controller     | Type 3<br>Compensator        |
|------------------------|--------------------|------------------------------|
| Gain Margin            | Infinity           | 16.9 dB                      |
| Gain                   | Infinity           | 22.26 862                    |
| Crossover              |                    | $k \ rad \ s^{-1}$           |
| Frequency              |                    |                              |
| Phase Margin           | $-138^{0}$         | $92.148^{0}$                 |
| Phase                  | 233.862            | $551.958 \ k \ rad \ s^{-1}$ |
| Crossover              | $k \ rad \ s^{-1}$ |                              |
| Frequency              |                    |                              |

Table 6: Comparison of PID and Type 3 Controller

#### References

Indian Industrial Production, https://tradingeconomics.com/

A.K. Mishra and et.al, Energy Statistics 2020, Ministry of Statistics and Program Implentation. Marion King Hubbert, Nuclear Energy and the Fossil Fuels. Houston, TX: Shell Development Company, Exploration and Production Research Division, 1956, vol. 95.

Vaclav Smil, General Energetics: Energy in the Biosphere and Civilization. New York: John Wiley, 1991.

IPCC, Climate Change 2001: The Scientefic Basis. Contribution of Working GRoup I to the Third Assessment Report of the Intergovernmental Panel on Climate Change, J. T. Houghton et al., Eds. New York: Cambridge University Press, 2001.

Vaclav Smil, Transforming the Twentieth Century: Technical Innovations and Their Consequences. New York: Oxford University Press, 2006.

Kazuhisa Miyamoto, Ed., Renewable Biological Systems for Alternative Sustainable Energy Production. Rome: Food & Agriculture Org, 1997, vol. 128.

A. V. Herzog, T. E. Lipman, J. L. Edwards, and D. M. Kammen, "Renewable energy: A Viable Choice," Environment: Science and Policy for Sustainable Development, vol. 43, no. 10, pp. 8-20, 2001.

D. P. Kothari, Modern Power System Analysis, 4th ed. New Delhi, India: Tata McGraw-Hill, 2011.

#### ANALYSIS OF BOOST CONVERTER WITH REFERENCE TO PHOTOVOLTAIC SYSTEMS

NREL. (2014, January) NREL: National Centre for Photovoltaics. [Online]. http://www.nrel.gov/ncpv/

Geoffrey Carr, "Sunny Uplands: Alternative Energy Will No Longer be Alternative," The Economist, November 2012.

Jenny Nelson, The Physics of Solar Cells. London: Imperial College Press, 2003, vol. 57. Roger A. Messenger and Jerry Ventre, Photovoltaic Systems Engineering, 3rd ed.: CRC Press, 2003.

- P. Sathya and R. Natarajan, "Design and Implementation of 12V/24V Closed loop Boost Converter for Solar Powered LED Lighting System," International Journal of Engineering Science & Technology, vol. 5, no. 2, 2013.
- S. Masri and P. W. Chan, "Design and Development of a DC-DC Boost Converter with Constant Output Voltage," in 2010 International Conference on Intelligent and Advanced Systems (ICIAS), Kuala Lumpur, Malaysia, 2010, pp. 1-4.

Ned Mohan, Tore M. Undeland, and William P. Robbins, Power Electronics: Converter, Applications and Design, 3rd ed. New Delhi: Wiliey India Pvt. Ltd., 2009.

Texas Instruments, "Practical Feedback Loop Analysis for Voltage-Mode Boost Converter," Application Report SLVA633, 2014.

Christophe Basso, Designing Control Loops for Linear and Switching Power Supplies: A Tutorial Guide. Boston: Artech House, 2012.